### Sage Dynamics Ref Card v3.0  $($ for Sage  $\overset{\circ}{8}$ .1)

### Rings and Fields

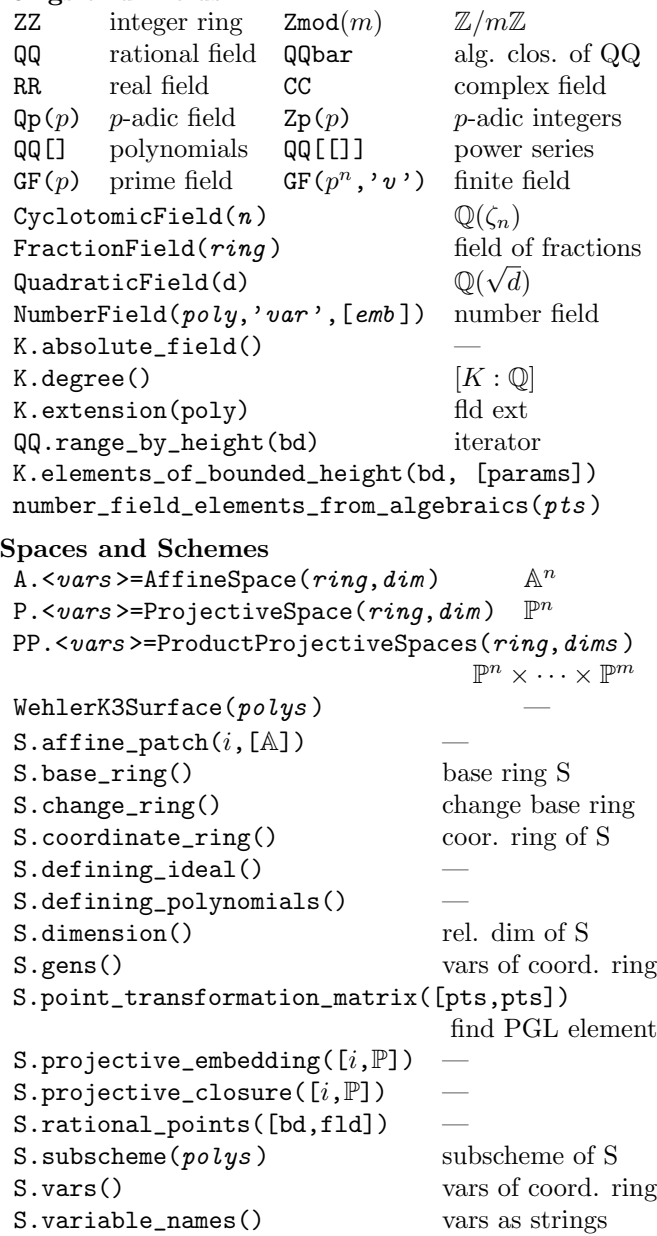

S.weil\_restriction() restric. of const.

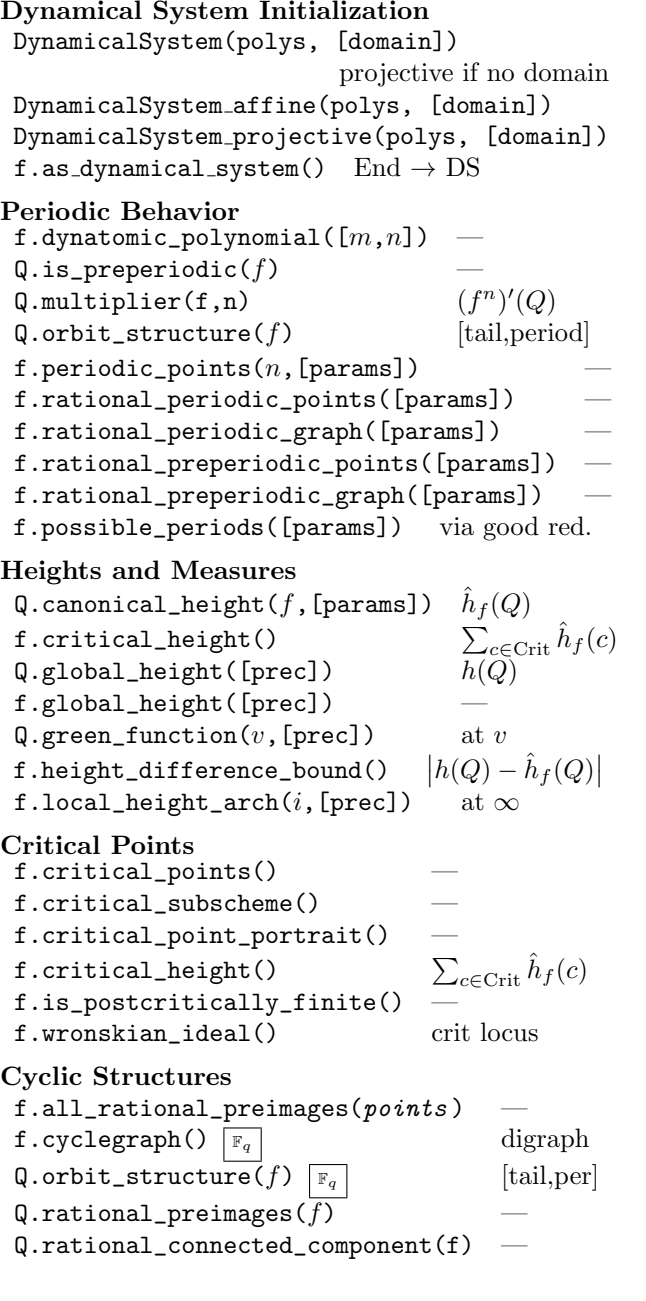

Rational Functions f.dynamical degree()  $f.degree\_sequence()$ f.indeterminacy locus() f.indeterminancy\_points() if fin. many Functions<br> $f[i]$ *i*th coord  $f.$ automorphism\_group $()$  $\{\phi : f^{\phi} = f\}$ f.autmorphism\_group()  $\text{Hom}(f, f)$ f.base\_ring() f.change\_ring() — P.chebyshev\_polynomial $(k, kind)$ f.codomain() f.conjugate( $\phi$ )  $\phi^{-1} \circ f \circ q$ <br>f.conjugating\_set(q)  $\text{Hom}(f, q)$  $\phi^{-1} \circ f \circ \phi$ f.conjugating\_set $(q)$ f.defining\_polynomials() f.degree() f.dehomogenize $(k)$  $f.domain()$ f.homogenize $(k)$ f.is\_morphism() f.normalize\_coordinates() remove gcd f.nth iterate $(Q, n)$  $f^n(Q)$  $f.nth\_iterate\_map(n)$  $f^n$ P.Lattes(E.m) create Lattès map f.orbit $(Q, [m, n])$  ${f^m(Q), \ldots, f^n(Q)}$ f.primes\_of\_bad\_reduction() f.resultant()  $-$ <br>f.scale\_by(t)  $t \cdot f$ f.scale\_by $(t)$ f.specialization() subs value of param Points<br>0[i] *i*th coord  $\mathsf{Q}$ .change ring() – Q.clear\_denominator() — Q.codomain() ambient space  $Q$ .dehomogenize $(i)$  — Q.domain() base ring  $Q.\text{homogeneity}(i)$  — Q.normalize\_coordinates() remove gcd Q.nth\_iterate( $f, n$ )  $f^n(Q)$  $Q.\text{orbit}(f,(m,n))$  $f^m(Q), \ldots, f^n(Q)$ Q.scale\_by(t)  $\dot{t} \cdot Q$ 

#### Iteration

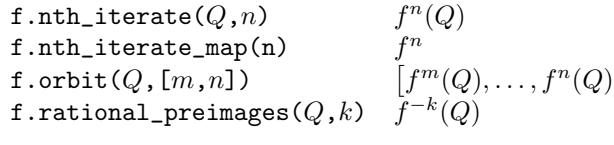

 $\overline{\phantom{a}}$ 

# Moduli Spaces<br>f.is\_polynomial()

has tot. ram. fixed pt. f.is\_PGL\_minimal() f.is\_conjugate $(g)$  $\stackrel{?}{=} f^{\phi}$ f.normal\_form()  $n + a_{n-2}x^{n-2} + \cdots + a_0$  $f.minimal_model()$ min resultant  $f^{\phi}$ f.multiplier\_spectra $(n,$ [params])  $\{\lambda_f(Q): Q \in \mathtt{Per}_n\}$ f.sigma\_invariants $(n,$ [params])  $\{\sigma_i(\lambda_f(Q)) : Q \in \texttt{Per}_n\}$ 

## Finite Fields<br>f.cyclegraph()

```
iteration digraph
Q.orbit_structure(f) [tail,period]
```
### Mandelbrot and Julia Sets

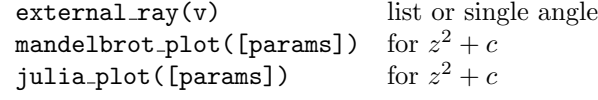

### Miscellaneous / Help

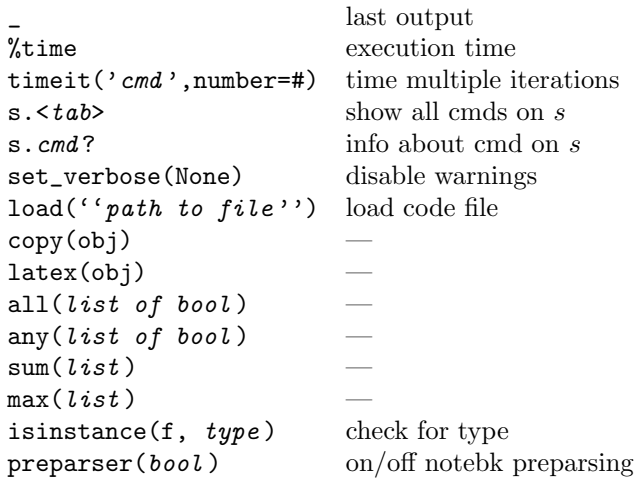

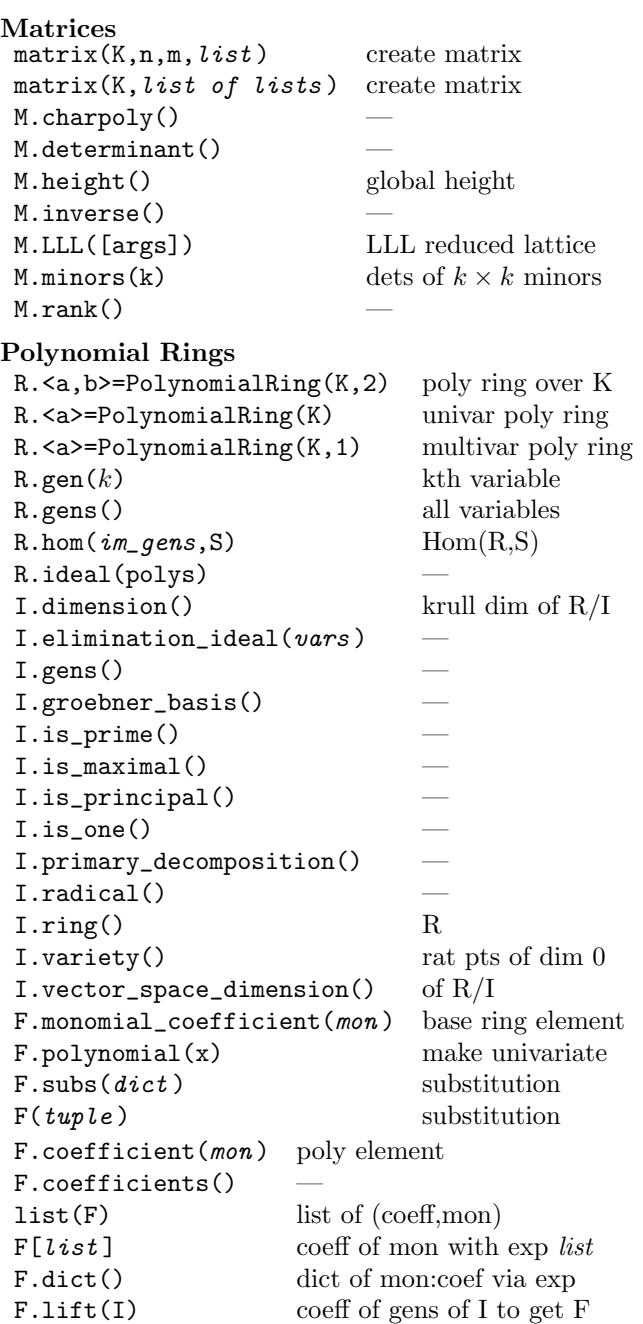

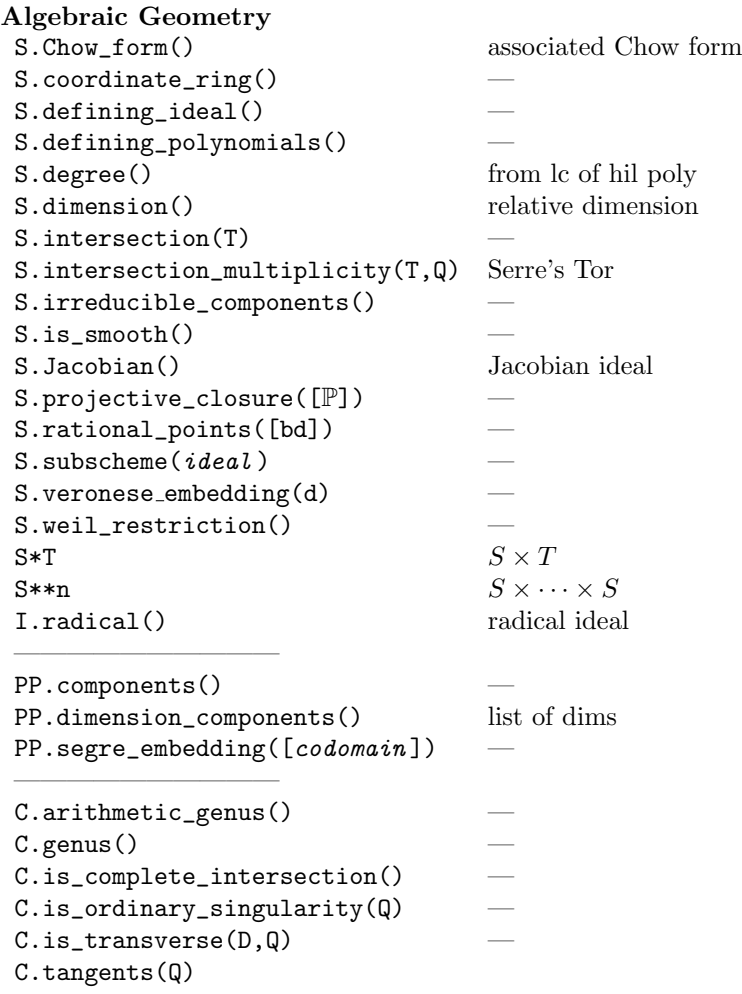

Copyright  $\odot$  2017 B. Hutz, J. Silverman v3.0. Permission is granted for noncommercial distribution provided the copyright notice and this permission notice are preserved on all copies. Thanks to ICERM for hosting us while version 1.0 was written.